# **Neurodiversity in the Workplace**

## April 30, 2024

# 10:30am-12:00pm MST

Neurodiversity - as in, being "wired" differently, variability in thinking - is just another kind of diversity that can empower a workplace. Learning Disabilities (LD) or Attention Deficit/Hyperactive Disorder (ADHD) are part of the neurodiversity spectrum. Find out what LD and ADHD are, what they are not, and how to embrace neurodiversity in your workplace.

\*\*Please note that this session **will not** be recorded or uploaded to our website.

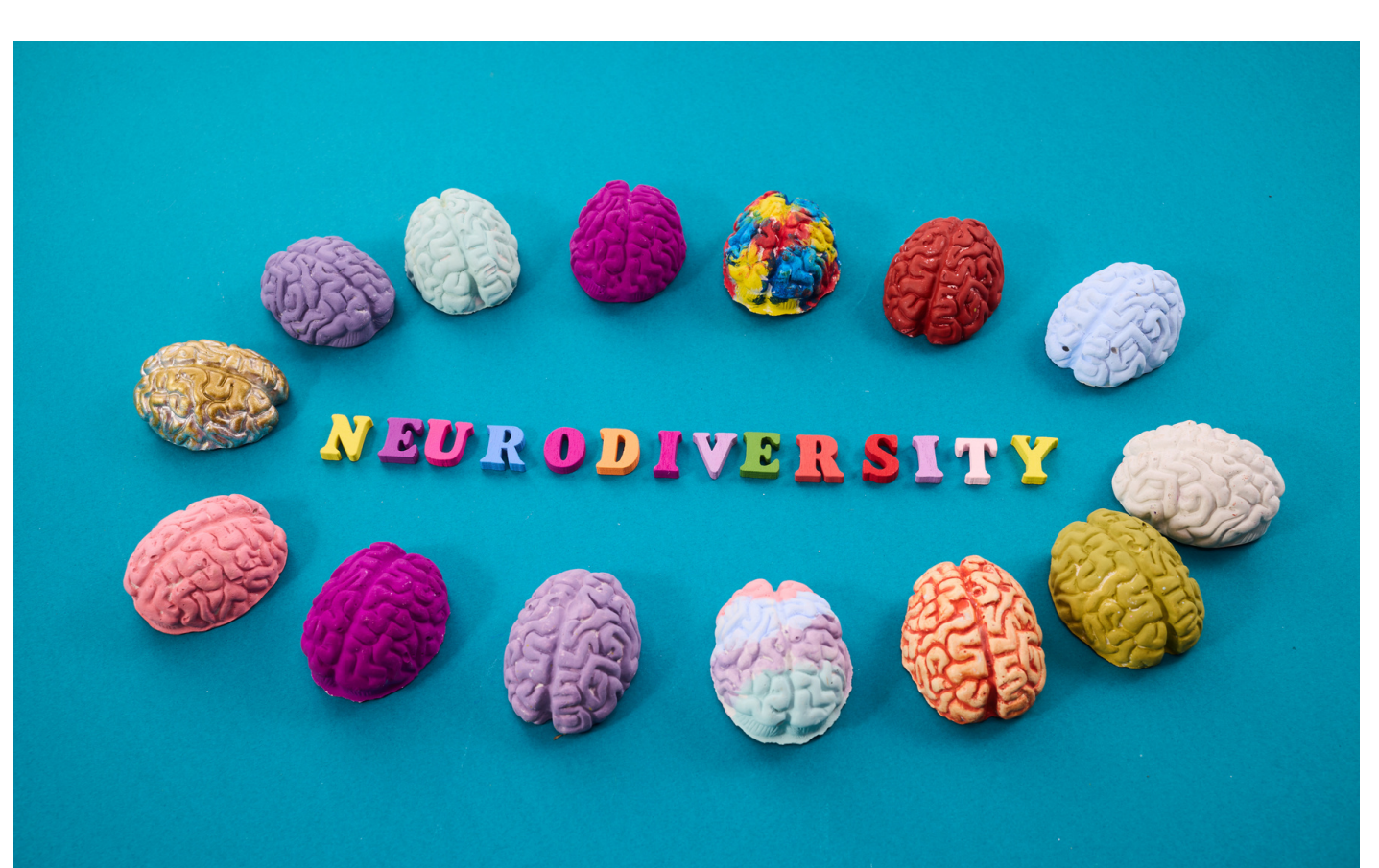

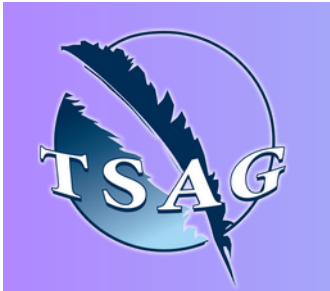

### **Learning Outcomes:**

- Learn key indicators of LD and ADHD
- Understand what executive functions are, and how they can impact individuals
- Be aware of the workplace benefits of inclusive practices
- Be able to implement simple workplace strategies to accommodate individuals with LD/ADHD

## **Speaker:**

**Carola Tiltmann,** B. Ed., has been an educator in Alberta school systems for more than 30 years. Starting out as a teacher for students with special needs in both public and private systems, she eventually became a school administrator but always stayed in touch with the realities of the classroom by also continuing to teach. Carola now directs her passion and energies to managing the activities of the Learning Disabilities & ADHD Network where she remains strongly committed to ensuring that individuals with LD or ADHD have the necessary understanding and environments to live happy and successful lives.

Target Audience: Employers, managers, trainers, human resources personnel, co-workers, and/or employees with (un)disclosed LD/ADHD

Please register for session at: [https://fntn.ca/Home/Registe](https://fntn.ca/Home/Register-VC?eid=21165) [r-VC?eid=21165](https://fntn.ca/Home/Register-VC?eid=21165)

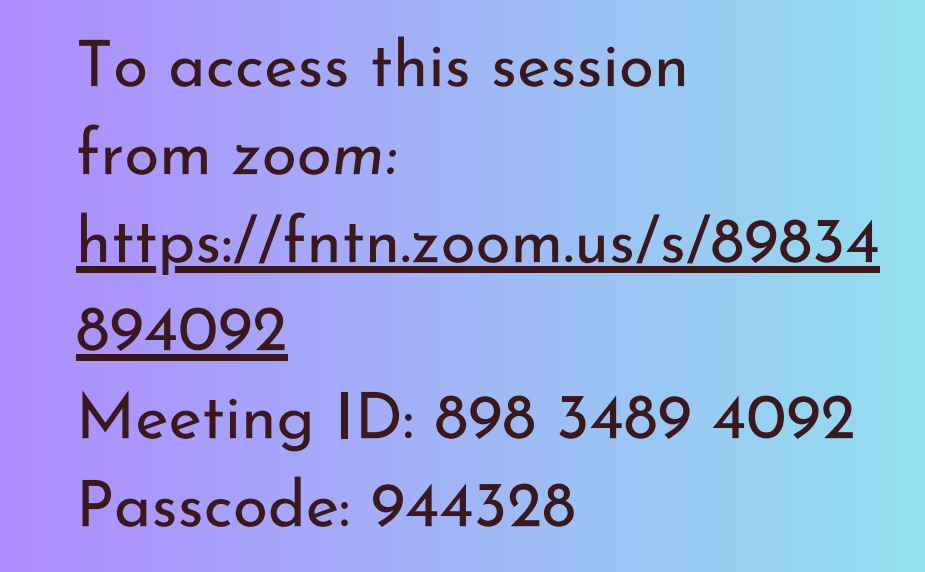

**Please select "join meeting as an Attendee", once logged-in**

To access this session from an *audio line:* 1-587-328-1099 Meeting ID: 898 3489 4092 Passcode: 944328

 $0 0 0 0 0 0 0 0 0 0$ 

First Nations Telehealth Network [WWW.FNTN.CA](https://fntn.ca/) 1.888.999.3356 VCHELP@FNTN.CA

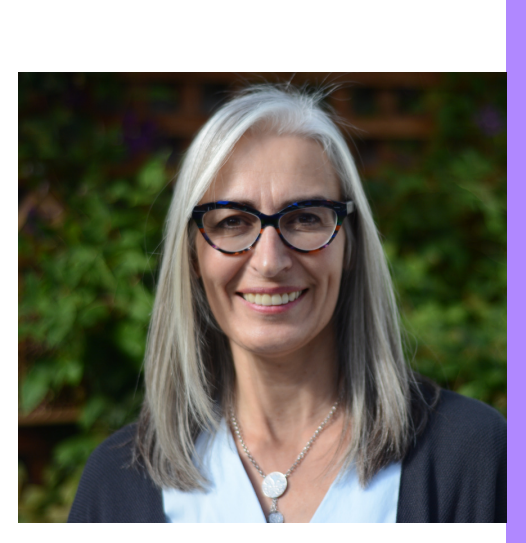

#### To join via internet browser

1. Please click the link below to join the webinar: h[ttps](https://fntn.zoom.us/join)://fntn.zoom.us/join

- 2. Enter Meeting ID: 898 3489 4092
- 3 . Pas s c ode : 9 4 4 3 2 8
- 4. Click the option " click here" (See image below)

Launching...

Please click Open Zoom Meetings if you see the system dialog.

If nothing prompts from browser, click here to launch the meeting, or download & run Zoom.

5. Another option will show up on the bottom, please click " join from your browser" (See image  $below)$ 

Launching...

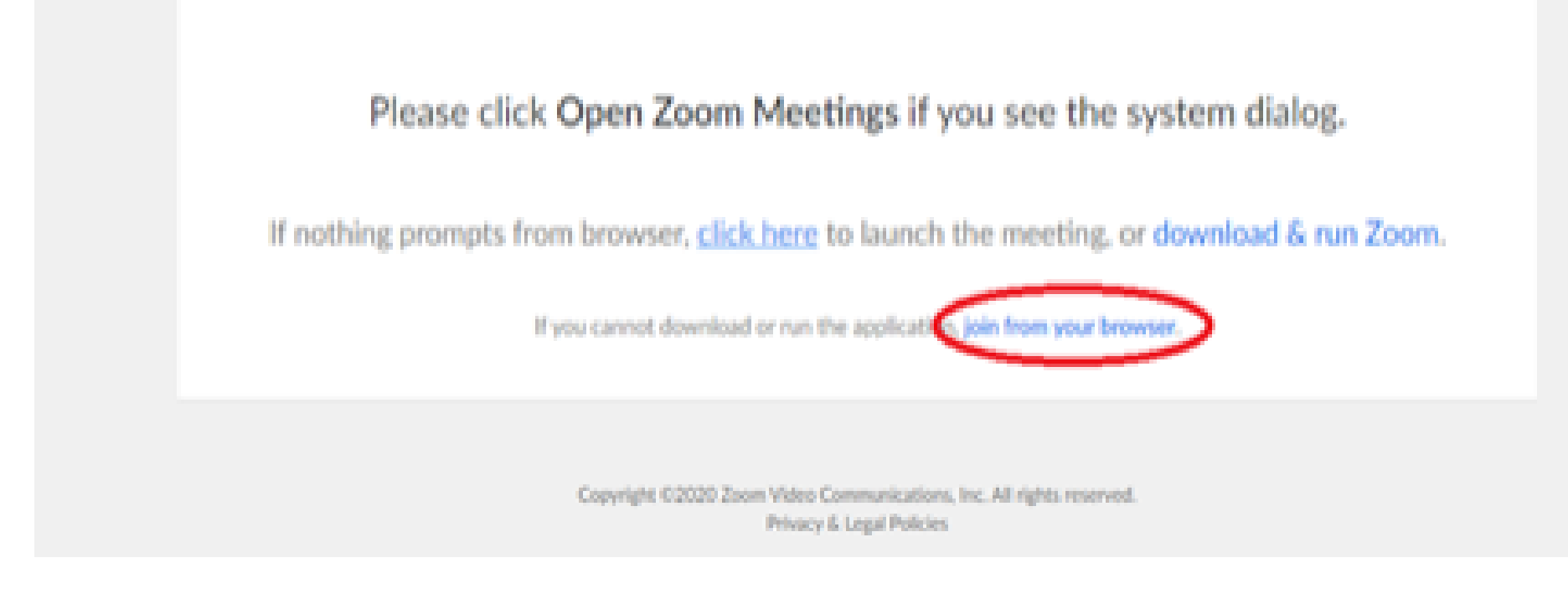

6. You will now join the webinar, by default all attendees of the webinar are m u t ed.

#### To join Via Zoom apps:

1. Please click the link below to join the webinar: h[ttps](https://fntn.zoom.us/join)://fntn.zoom.us/join

- 2. Enter Meeting ID: 898 3489 4092
- 3 . Pas s c ode : 9 4 4 3 2 8
- 4. Choose "download and run Zoom"
- 5. An executable file will be download, please run the file

6. After the file has been installed, you will be ask to enter your "email" and your " na m e "

7. You will now join the webinar, by default all attendees of the webinar are m u t ed.